## **Adobe Photoshop 2022 () Activation Code With Keygen For Mac and Windows [32|64bit] {{ finaL version }} 2023**

How to Install & Crack Photoshop You should also make sure that you block any security software that is in your computer. If you don't block the software, it might detect that you have a cracked or pirated version of the software, and it could lock up your computer. How to Install & Crack Photoshop There are different steps that you need to follow to crack Photoshop. The first thing that you need to do is crack the software. This means that you will need to locate a cracked version of the software on the internet. After that, you will need to download the cracked version of the software. While it is usually easy to find a cracked version of the software, it is still risky to use a cracked version. You should always use the original version of the software that you bought.

## **[Download](http://godsearchs.com/adleman/enhancements/saccharin.maltin/panetti/acento.summarise/ZG93bmxvYWR8aEs0TkhkamIzeDhNVFkzTWpVNU1qVTNOSHg4TWpVNU1IeDhLRTBwSUZkdmNtUndjbVZ6Y3lCYldFMU1VbEJESUZZeUlGQkVSbDA/QWRvYmUgUGhvdG9zaG9wIDIwMjIgKCkQWR)**

You are almost sure to get to great results with Photoshop, but for beginners even intermediate users can get frustrated because it requires a fair amount of learning - and even for professionals use of Photoshop can be a lot of work and time. Adobe Photoshop is still unbeatable photo editing software. Photoshop is one of the best creations of Adobe Company. It's the favorite image editing software for every professional designer. Easy to use for any new bee and you can create anything using your imagination. In Photoshop, Sky is the only limit. It is not the best way to review an application. It is meant to be a cute way to promote the application, in the spirit of Apple's "Think Different" T-shirt. Photoshop really is the best in the world for it's category, and I am very proud to support the development of Adobe Photoshop. Sony A6000 may be just a minor update to the A6500, but it's still one of my favorite cameras. I dig this 24-megapixel offering's excellent balance of speed, features and image quality, and its ability to snap high-resolution photos looks good on the back of the APS-C-format CMOS sensor. Lightroom 5 is so much more than just a simple RAW processor. It has a number of new features that I often wondered if other RAW processors lack. This makes it a viable alternative for me. It's a complement to the Canon EOS M50 camera that I will be discussing more later on in this review. Fujifilm X-T20 is Canon's answer to Nikon V3, Nikon D610, Sony A6000 and Pentax KP, but I couldn't wait to get it. It's great, the first compact camera with in-body stabilization plus Wi-Fi/ NFC connection. Additionally, it has many professional features like RAW Image, a Dual SD card slot, among other features.

## **Download free Adobe Photoshop 2022 ()With License Key 2022**

The Gradient Tool can be found in the top panel, and it lets you use colors, or gradients, to apply a background that fades or changes direction. The best way to see the effects of the Gradient tool is to select the Blend mode. A drop-shadow or embossed effect accompanies the gradients and fades well. Textures are also created by adjusting the brush size and brush color. The Pen Tool lets you draw with a marker, brush, or pen to create beautiful designs. **What It Does:** The Stroke Tool allows you to create fonts, outlines, and other flashy and thin lines with the click of a button. Let the amazing creativity shine through your work – this tool will allow you to do it. The Solid Color Tool gives you the choice of filling or painting your subject. When you use the Solid Color Tool, your subject is always selected, making it easier to paint on a specific area. This is a great tool to use for selective brightening or covering up areas of your image. The Color Replacement Tool can be found next to the Solid Color Tool. It is great for replacing your subject with a different color. The Color Replacement Tool saves you a lot of time when you don't want to take a different photo. To start designing, simply open a new Photoshop file and click New in your toolbar. You can either select a template in the Finder or from a library. You can also choose to load a Photoshop file that you've been working on. Click Edit on your toolbar to begin designing, or select a tool from the list above on your toolbar to use a specific tool or edit an existing image. e3d0a04c9c

## **Adobe Photoshop 2022 ()With Keygen {{ lAtest release }} 2022**

Adobe offers two versions of Photoshop, Mac version and Windows version. The software had its launch time in 1987 and has become a versatile tool for professional and personal photographers. A number of versions have been released after the launch, and the latest looks like Photoshop 51. The software allows you to edit video footage, create high-quality images, develop a website that will market your products and services, or enhance your work with advanced design, and retouching tools. There are many features available in the latest version of Photoshop and they are all available online and through the app store. Some of the features available are navigation tools, international languages, advanced retouching tools and many more. The latest version of Photoshop has a completely revamped interface, from the icon to menu layouts. If you a beginner you can easily get used to the new look interface and workflow of the software. The latest version has some major improvements in terms of features such as smart object, live filter, painterly, the new adjustment layers are not annoying anymore and handles the crop and straighten elements easily. The primary feature of the latest version is improved image layers and masks. Adobe Photoshop has also introduced Photoshop Lightroom. This version has more adjustments for color, exposure, and lighting than in the classic version and can be used by photographers other than movie makers. Photoshop has a large selection of features and tools that can be used by photographers, graphic designers and other professionals. Opens in a new window. The latest version of Photoshop CC is Adobe's new image editing software, Adobe Photoshop Lightroom Software. Lightroom App has many great features that can be said as the most useful product since it was introduced. Lightroom CC. The best way to remove objects from images or composites multiple images together. The latest version of Lightroom has many great features and tools that can be said as the most useful product since it was introduced back then.

adobe photoshop cs6 plugins pack free download adobe photoshop cs6 portable free download softonic adobe photoshop cs5 free download softonic adobe photoshop 8 free download softonic adobe photoshop 7.0 free download for windows 8 softonic download photoshop layer styles download free photoshop styles free download photoshop styles photoshop 7.0 styles free download download photoshop asl styles

Adobe Stock has announced a new integration with Adobe Creative Cloud. Now, photographers can search across Adobe Stock, the Visual Effects and Master Collection, and Creative Cloud libraries to find and purchase the stock images they need instantly. Adobe Illustrator Looks fleshed out with new face replacement tools. Create mouth and eye replacements, and toolbox enhancements like alphabets and braille. Plus, the newest version of Illustrator includes Masking and Editing Merging, Dynamic Compression and reduce the size of your projects with the new Preview Feature. **You can think of the Merging process as a Duplicate Layer function that merges features from one layer into another. The Masking process allows you to isolate business areas from a single photo (generally areas with the same color, patterns or textures).** With this new CC release, you can jump right into your favorite projects in Adobe InDesign. Just tap the More tab, then Crop & Rotate, and find the command you need to apply to that piece of the publication. As part of CS6, there are so many new features, including improved image adjustment with Camera Shake, improved shot selection with the Remove Color & Saturation tool. Apply Gaussian Blur and Lens

Flare effects in the Adjustments panel, and watermark your PDF. Use the Scale function to change the size of the selected object. Use the ГВ Auto-Align option to rotate, scale, and skew a single object. Use Layer Bundles to bundle all its layers into a single layer toggle. And Preview & Grid options for you to preview your publication before printing.

Without focus on the design of the image this software is best for, you can simply take a photo and satisfy the need of our visual needs. However, there are some Photoshop features that are being tested by professionals to create some amazing results. In response to user complaints, Adobe announced more enhancements to Photoshop's File Handling and Performance features. Photoshop now offers folder specific settings for any new document, including the ability to share and link Specific New Settings to other Photoshop users. Performance Improvements include the Ability to Open JPEG files up to an order of magnitude faster and a new smart format "cloning" feature to simplify the process. The newest version of Photoshop includes Image Rotation, which can be used for any image with an aspect ratio. Also, Affine Tranform can be used with any object, which means you can bend and distort pixels without any concern for images' resolution or print quality. And while the new software does not include the lens blur filter from the previous version, users gain array-aware lens blur filters with Photoshop CC 2020. In addition, adding layers and masks to images is now simpler, with smarter Quick Selection (lasso) tool behavior. Tracing is also integrated into most of the tools, and Camera RAW support has been expanded to cover more camera profiles. Photoshop CC 2020 also includes the Momentum tool. This tool generates two borders: a Tilt Shift border to strategically place bokeh and a Crop Border to prevent over or under exposure. Meanwhile, the new Dynamic Filters feature, will enable you to find or apply filters for common problems, such as removing red-eye and correcting color casts. Another addition is a "smart" pick tool that recognizes transparency and makes it easy to remove a single color from your image. Finally, the program's publishing options are strengthened with the ability to limit the number of copies you can print or make a PDF. More additions include many speed-ups for retouching and Premiere Pro for working with LUTs for film and photography.

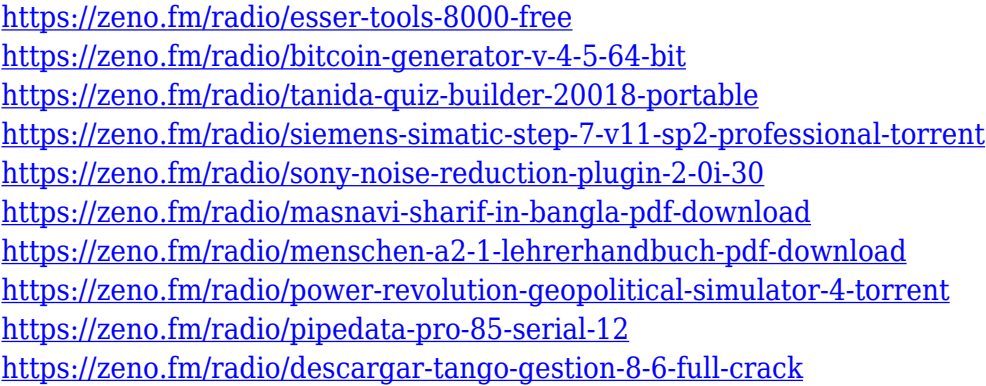

Reimagining the image editing space, this year's new Photoshop product line makes the world's most popular image editing software more powerful and more efficient than ever, and easier and faster to use. Photoshop is the world's most widely used computer graphics graphics application, and continues to redefine the possibilities for photographers, designers and digital artists. Its new product line, Photoshop CC, will be available as a free Creative Cloud subscription from November 1st, bringing pro features to more casual users willing to go the extra mile to elevate their creative skills. For the first time, Photoshop will be available across devices and operating systems, delivering the same core features across all devices via the Creative Cloud desktop app. "The future of Photoshop, and the future of creativity, is in the cloud. With Photoshop on the Creative Cloud desktop app and on all devices, users can access and use Photoshop anywhere, anytime, without concern for where and how they use that desktop app. With Adobe Photoshop on the cloud, sharing and collaborating on creative work becomes more accessible and more powerful. We strive to bring students in their early careers the same creative tools and workflow used by professional artists and photographers around the world, and this year's new Photoshop product line delivers on that promise by enabling the best way to access and edit creative work through a variety of devices and operating systems. We've worked hard to eliminate the unnecessary friction of a desktop app that often doesn't support major features. With the new pixel-world workflows, users no longer need to leave their desktop application to edit creative work. Their greatest assets will be just a click away, showcasing the best in image editing."

**In this episode of Series Of The Week, we take a look at Blending Modes. Make sure to check out we take a look at the new Colour LUTs in Photoshop CC 2020 for a clever way to balance your images - plus see tips on how to pick the perfect lighting for your video editing and creation .** Looking for more? Check out our **Photoshop CC 2020 in Detail** article for more information on the new features and updates to Photoshop CC 2020. Looking for more information on the new features and updates to Photoshop CC 2020? Check out our detailed article . Make sure to sign up to the Envato newsletters on the left hand side for all the latest posts and updates. As with Premiere Elements, Photoshop Elements for macOS matches its Windows 10 counterpart feature-for-feature. The software requires macOS 10.14 or later, but it doesn't yet support Apple Silicon M1-based Macs. That's on Adobe's roadmap for the software, however. An Adobe M1 webpage(Opens in a new window) details the company's progress in moving software to the new hardware platform. Unlike Premiere Elements, Photoshop Elements *is* available on the Mac App Store, which simplifies installation, updating, and moving the app to another computer. Adobe Photoshop is a user-friendly, most powerful, and widely used image/graphics editing software developed by Adobe. Adobe Photoshop is basically a raster-based image editing software. With multiple layers and features such as masking, image wrapping tools, alpha compositing, fluid camera rotation, and file display tools, and much more advanced tools, Photoshop can edit and compose raster images.